# CS-150L Computing for Business Students *Loan Amortizations*

Instructor:

Matthew Barrick

e-mail: barrick@cs.unm.edu

www.cs.unm.edu/~barrick

Office: Farris Engineering Center (FEC) room 106

PMT(*rate*, *nper*, -*pv*)

$$
P = \frac{rate \times pv \times (1 + rate)^{nper}}{(1 + rate)^{nper} - 1}
$$

7/12/2010

# Lab 7: Due Sunday, March 28

- **Understanding how a loan works.**
- *Loan Amortization Schedules*
- **Excel** *PMT* (*)* function
- Textbook equation *reading* and *translating*
- The meaning of *Biweekly* and *Semimonthly*.
- **The meaning of** *periodic rate* and how it relates to an APR (Annual Percentage Rate).
- Compute a *running tally* of interest or principal paidto-date.
- Use of the **EOMONTH()** function.

# What is the Value of Each Equation?

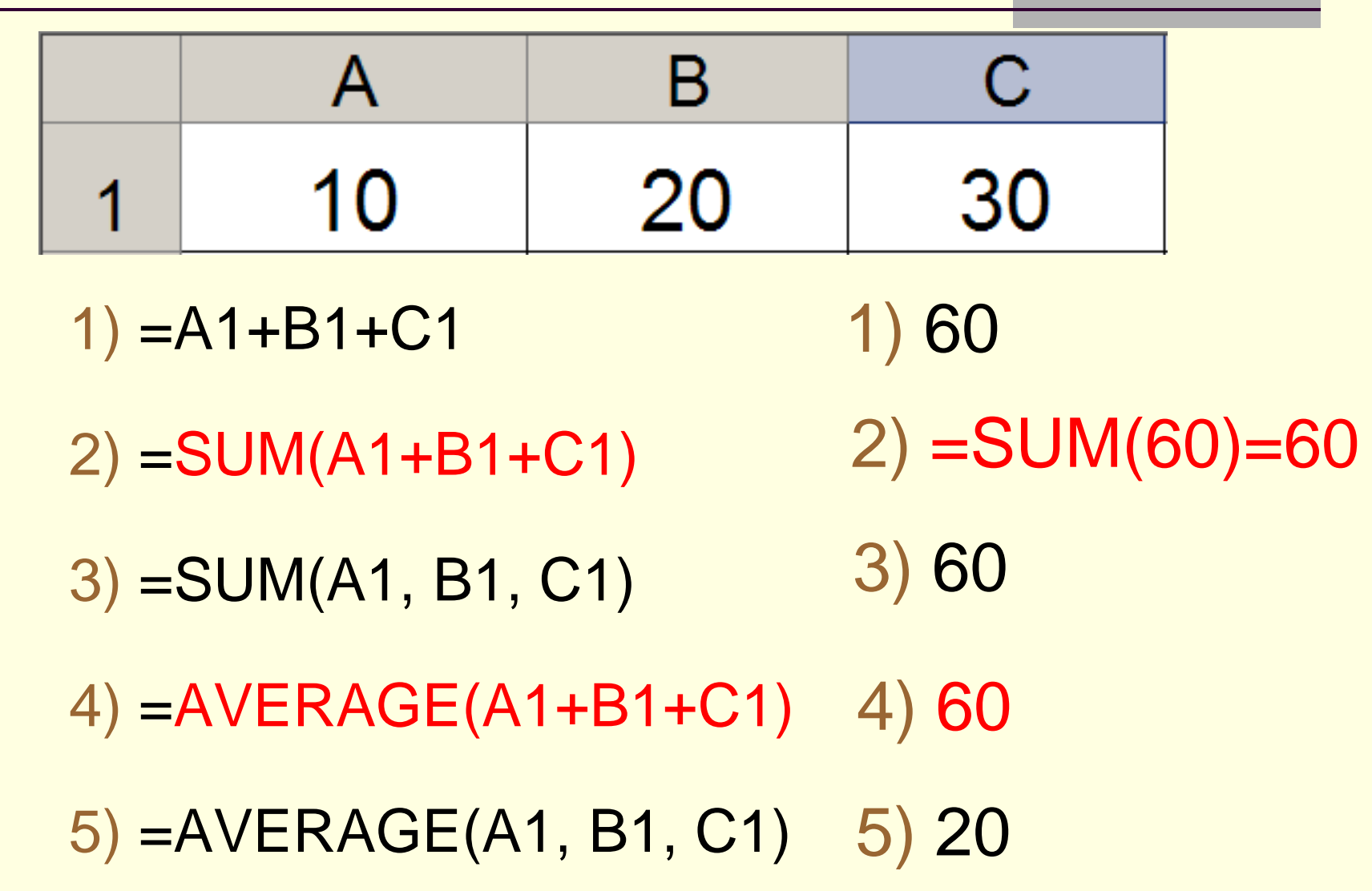

# Empty and Space in Equations

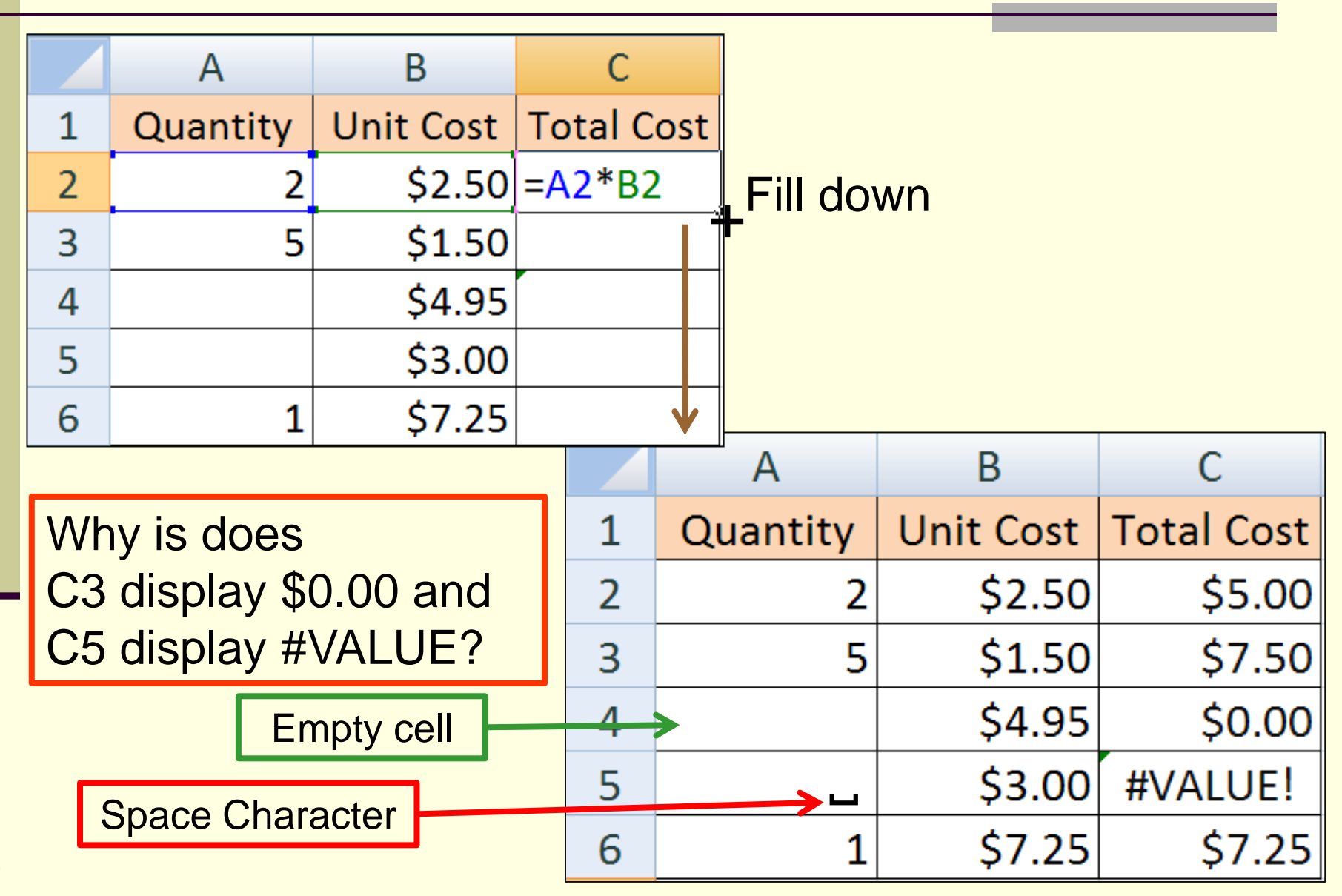

# Space in Range of SUM Function

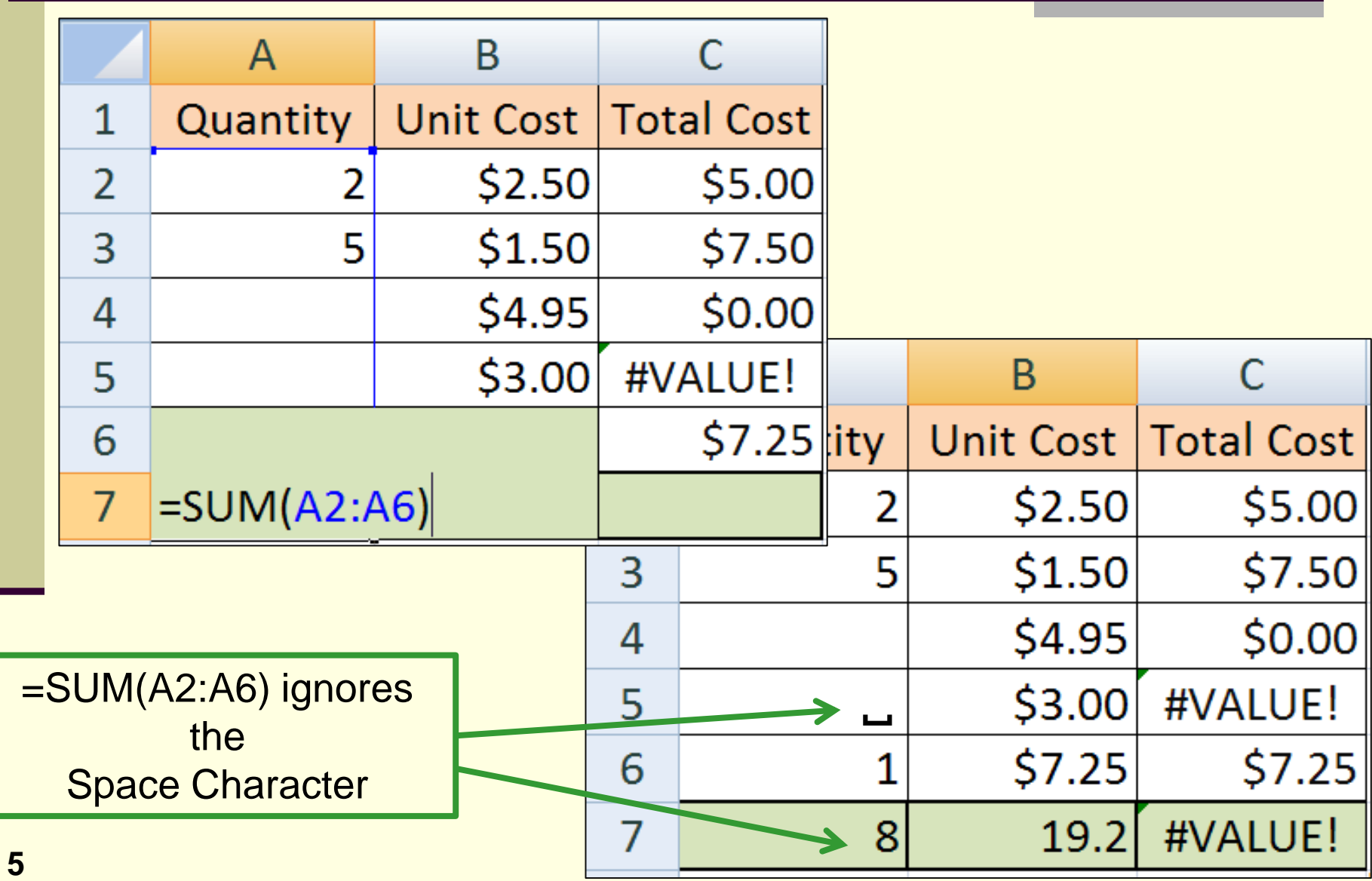

# Which are Correct?

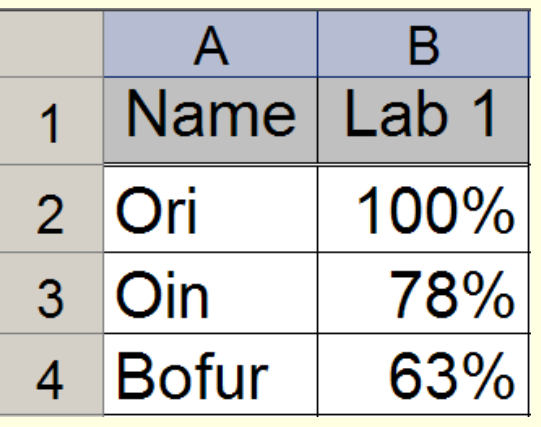

Enter an Excel equation that calculates the average of all the grades for lab 1 and will fill across correctly. The equation *must not* use any constants.

 $a) = SUM(B2:B4)/3$ 

$$
\bigstar \quad b) = AVERAGE(B2:B4)
$$

$$
c) = AVERAGE ($B$2: $B$4)
$$

$$
d) = B2 + B3 + B4/3
$$

$$
e) = (B2 + B3 + B4)/3
$$

$$
f) = B2/3+B3/3+B4/3
$$

$$
g) = SUM(B2:B4)/COUNT(B2:B4)
$$

When no *weights* are given, it can be assumed that all items to be averaged have the same weight.

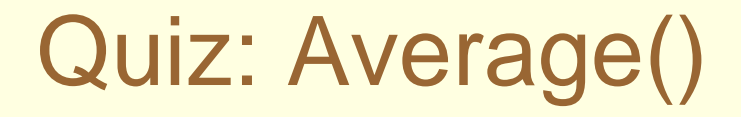

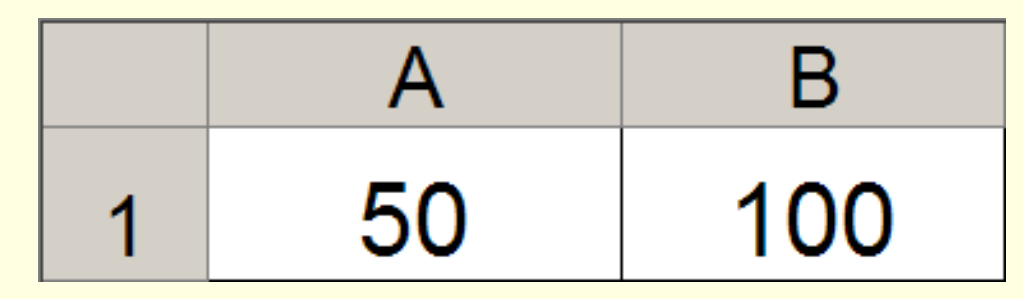

What is the value of  $=$ AVERAGE(A1+B1)?

- a) 150
- b) 75
- c) 50
- d) 100
- e) 75%

# Quiz: Filling Right

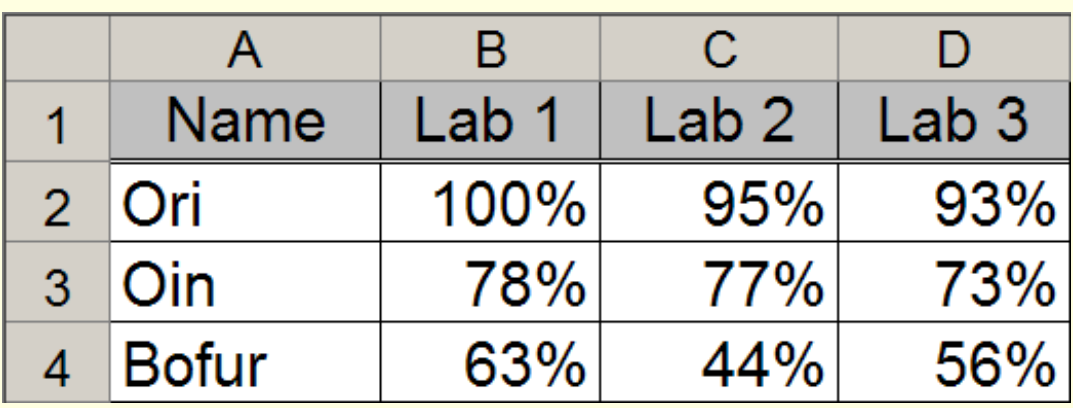

Which equation calculates the average of all the grades for lab 1 and can be *filled right* to correctly calculate the average grades in columns C through D. The equation *must not* use constants.

- $a) = AVERAGE(B2+B3+B4)$
- $b) = AVERAGE($B$2+$B$3+$B$4)$
- $c) = SUM($B$2: $B$4)/3$
- $d)$  = AVERAGE(B2:B4)
- $e) = AVERAGE(SB$2:SB$4)$

Usually, all of these are equally spaced intervals.

**Biannual:** Once every two years.

**Semiannual:** Twice each year.

**Quarterly**: Four times a year, at three-month intervals.

**Bimonthly:** Once every two months (6 times per year).

**Monthly**: 12 times per year.

**Semimonthly**: Twice each month (24 times per year). **Biweekly**: Once every two weeks (26 times per year). **Weekly**: Every week, 52 times per year.

#### Calculating Periodic Interest Rate from APR

*n APR* Periodic Interest Rate

> Where *APR* is the Annual Percentage Rate and *n* is the number of periods in one year.

For a daily periodic interest rate, most lending institutions use an amortized base of 365.

Examples:  $APR = 12.99\%$ 

Monthly Periodic Rate  $= 12.99\%/12 = 1.0825\%$ Daily Periodic Rate  $= 12.99\%/365 = 0.0356\%$ 

# Quiz: Periodic Interest Rates

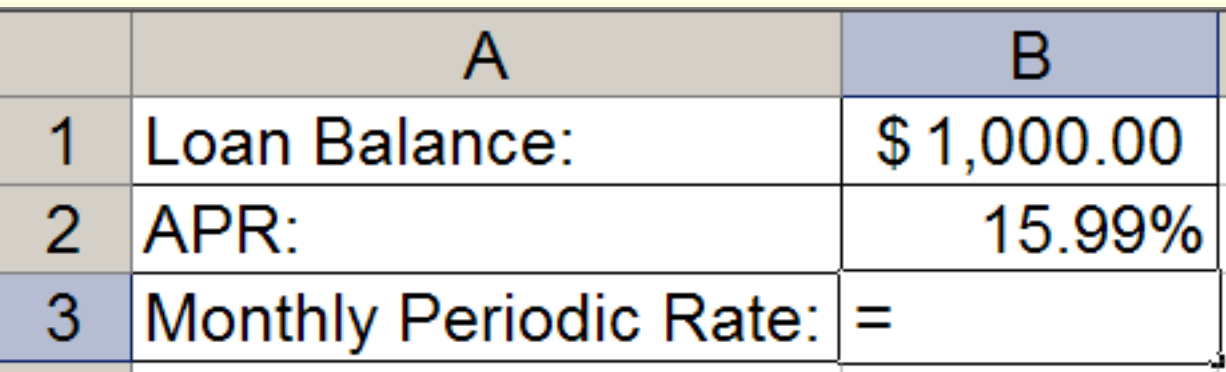

Witch Excel equation will give the **Monthly Periodic Interest Rate** in the above spreadsheet?

$$
a) = B2/B1
$$

- $b) = B1/B2$
- $c) = B2/12$
- $d) = (B2/12) * B1$
- $e) = B2/12 * B1$

# Multiplying Every Cell By a Constant

- 1. Place the constant in a cell.
- 2. Copy the value in the cell.
- 3. Select all the cells you want to Multiply by the constant.
- 4. Paste Special:

Excel 2003: Edit Menu  $\rightarrow$  Paste Special  $\rightarrow$ Operation: Multiply.

Excel 2007: Home Ribbon  $\rightarrow$  Paste  $\rightarrow$  Paste Special  $\rightarrow$  Operation: Multiply.

#### **Exponents**

 $5^2 = 5 \times 5 = 25$  (math notation)  $5^2$  =  $5^*$ 5 = 25 (Excel notation)

 $2^5$  = 2  $\times$  2  $\times$  2  $\times$  2  $\times$  2 = 32 (math notation)  $2^{6}-2^{6}-2^{6}-2^{6}-2^{6}-2^{6}-32$  (Excel notation)

#### Quiz: Exponents

#### $\blacksquare$  In Excel, what is the value of  $=3^2$

- a) 3
- b) 6
- c) 9
- d) 12
- e) 27

# Use of Named Cells

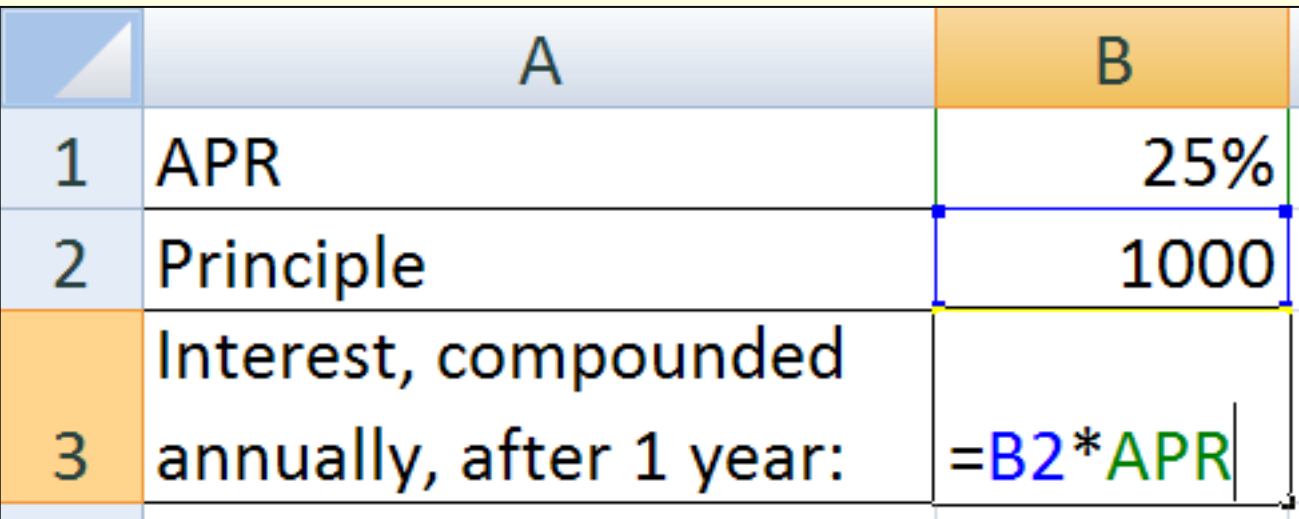

- In Excel, the user can assign a *name* to a cell or a range of cells.
- Such names can be used in equations in place of *absolute cell references*.

# Named Cells: Excel 2007

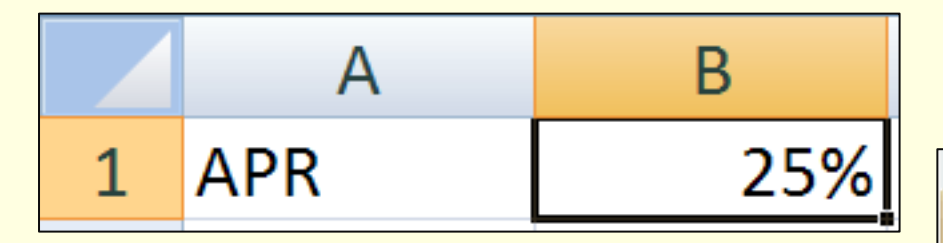

- 1. Select the cell you want to name.
- 2. Right click in the selected cell and select "Name a Range..."
- 3. Enter the name
- 4. Select the Scope.
- 5. Click OK.

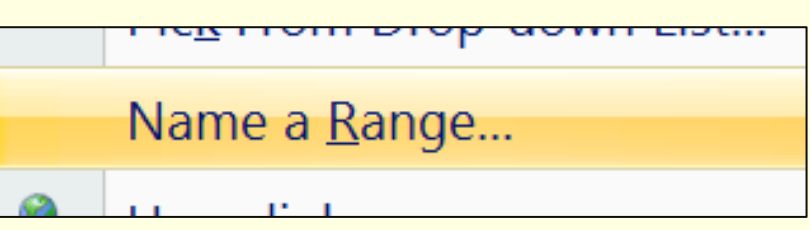

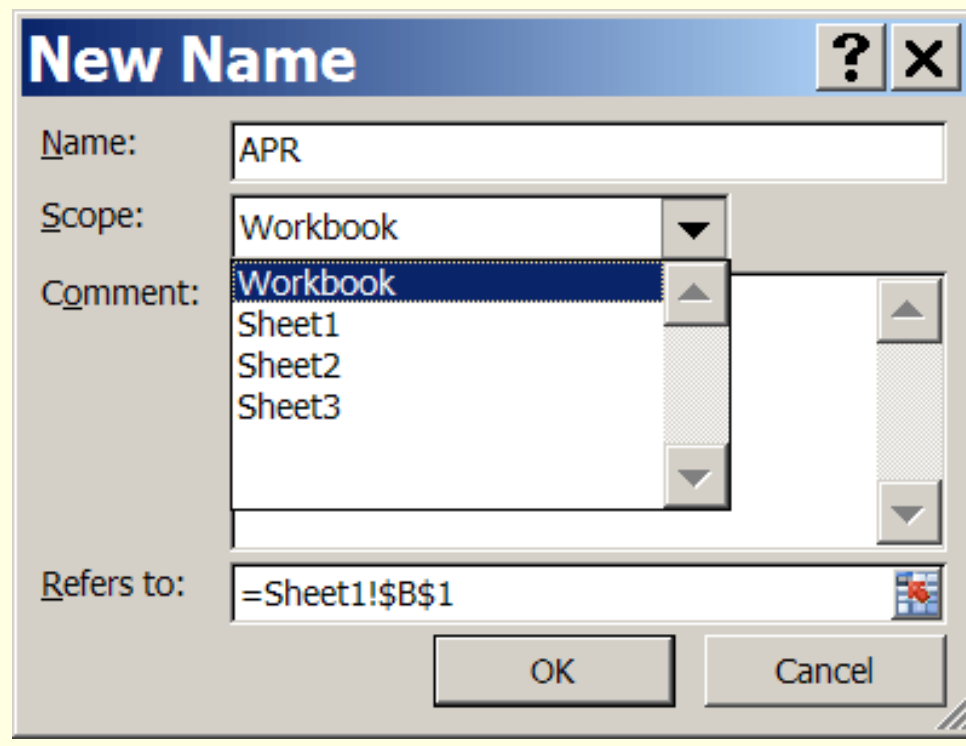

# Name Manager

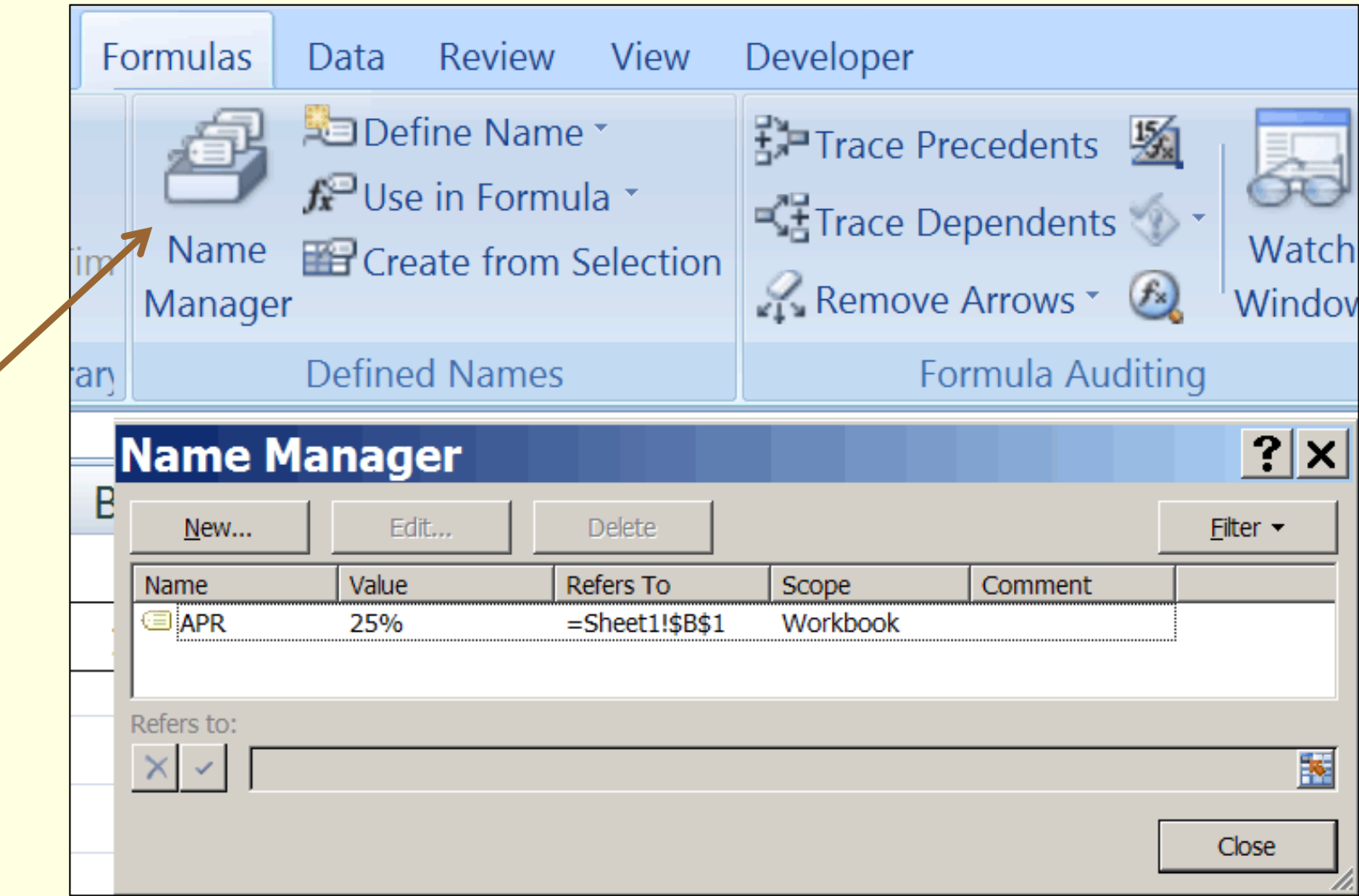

# Named Cells: Excel 2003

#### Microsoft Excel - CS-150-Exam-2-Excel.xls

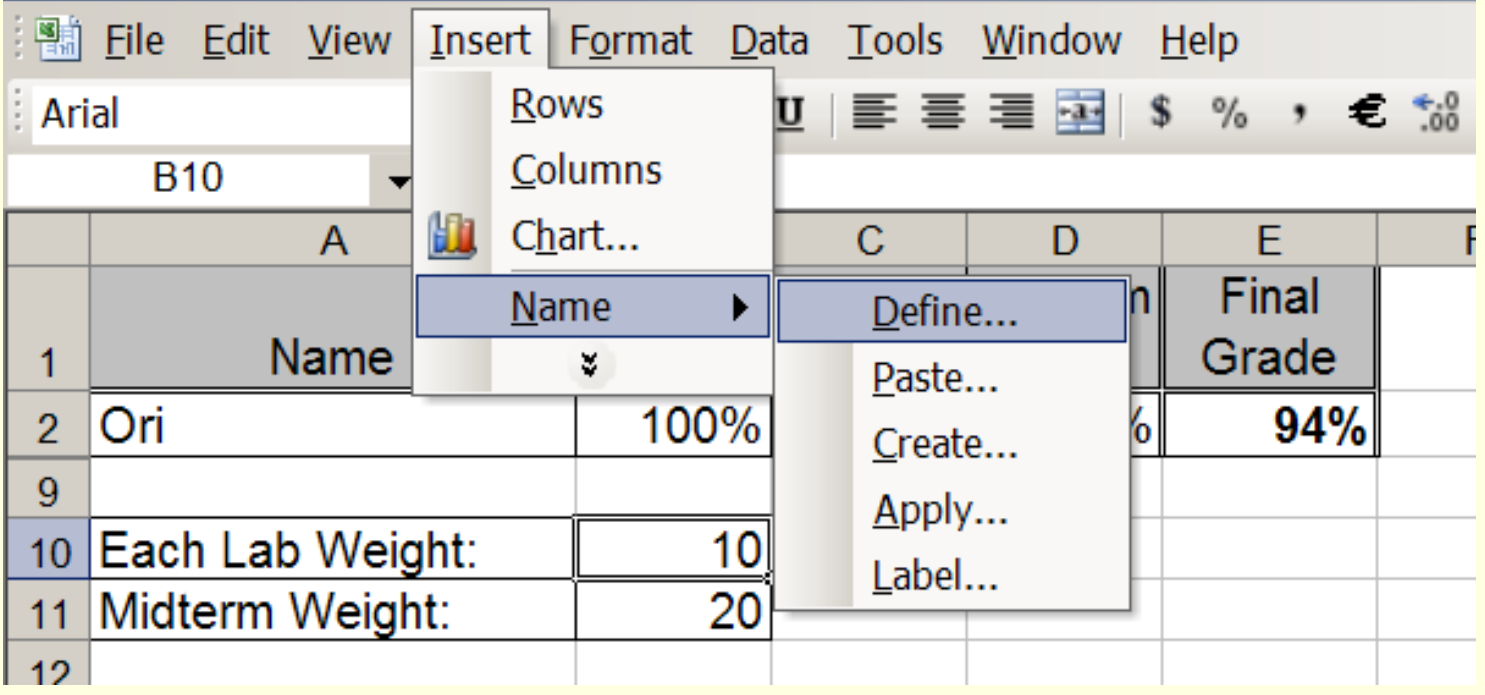

The Excel PMT(*rate*, *nper*, -*pv*) function calculates the periodic payment, *P*, on a loan by the formula:

$$
P = \frac{rate \times pv \times (1 + rate)^{nper}}{(1 + rate)^{nper} - 1}
$$

■ *rate:* Periodic interest rate.

- *nper:* Total number of periods.
- *pv:* Principle value of loan

 $=$ (rate\*pv\*(1+rate)^nper) / ((1 + rate)^nper -1)

$$
PV = FV \div (1+i)^n
$$

This is the Present Value equation given in the Financial Accounting Textbook (MGMT 202). Which is the correct translation into Excel notation?

$$
a) = (FV) / (1+i^n)
$$

$$
b) = (FV / (1+i^n))
$$

$$
c) = (FV / (1+i*n))
$$

$$
d) = (FV / (1+(i^nn)))
$$

$$
e) = FV / ((1+i)^{n})
$$

## Quiz: Math to Excel

The profitability equation for earnings per share given in the Financial Accounting Textbook (MGMT 202) is:

*Average\_common\_shares\_outstanding Net income Preferred\_stock\_dividends Earnings per share*  $\overline{\phantom{a}}$  $_{per\_}$ *ACSO*  $EpS = \frac{NI - PSD}{(S) \cap (S)}$ 

Which Excel equation is a correct translation?

$$
a) = (NI - PSD) / ACSO
$$

$$
b) = EpS - ( (NI - PSD) / ACSO)
$$

$$
c) = NI - PSD/ACSO
$$

$$
d) = (NI - PSD/ACSO)
$$

e) **= EpS + ((NI – PSD/ACSO)**

# Running Totals

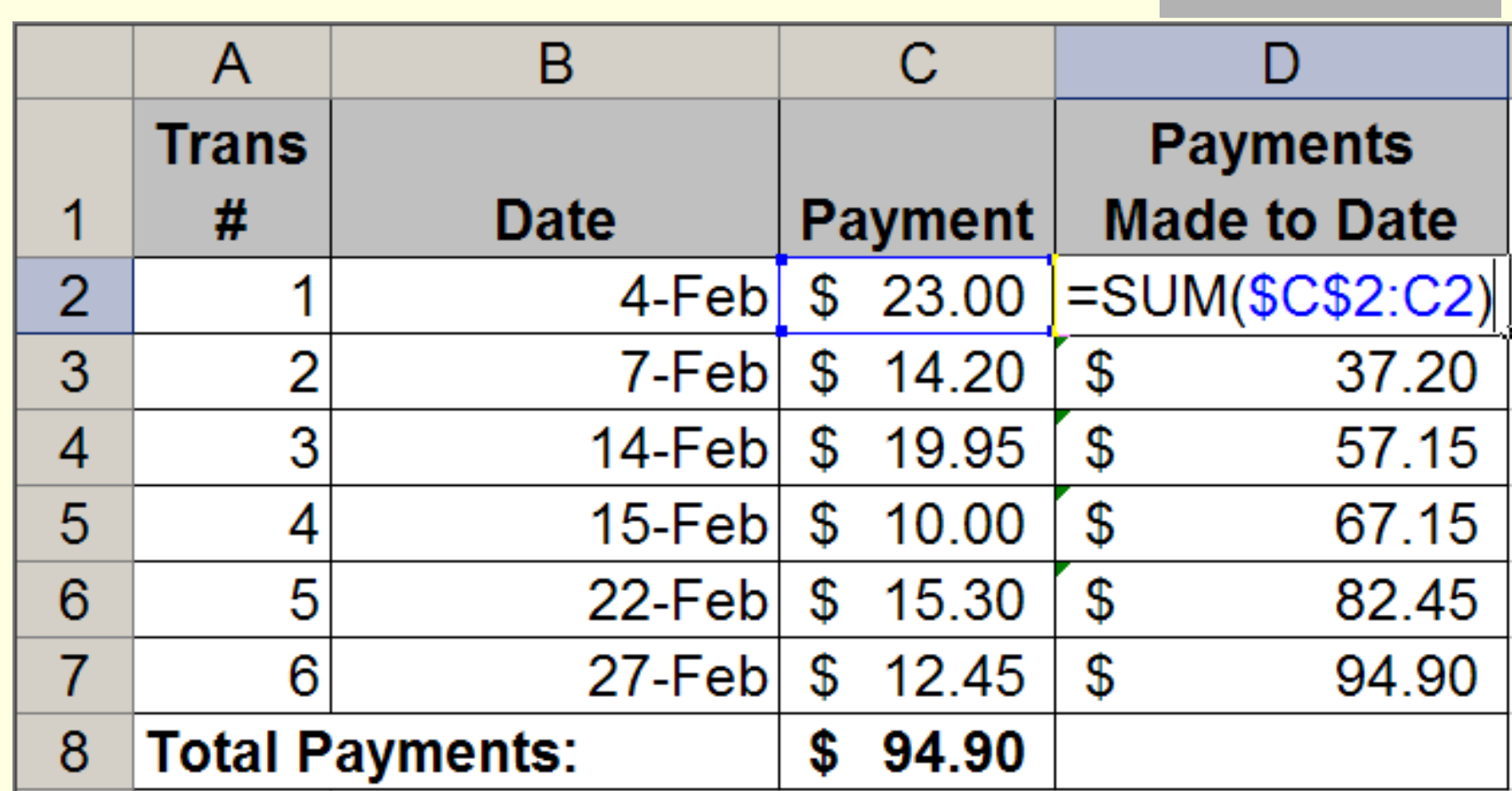

Running Total:

Sum from **Beginning** (absolute) through **Current** (relative)

# Quiz: Running Totals

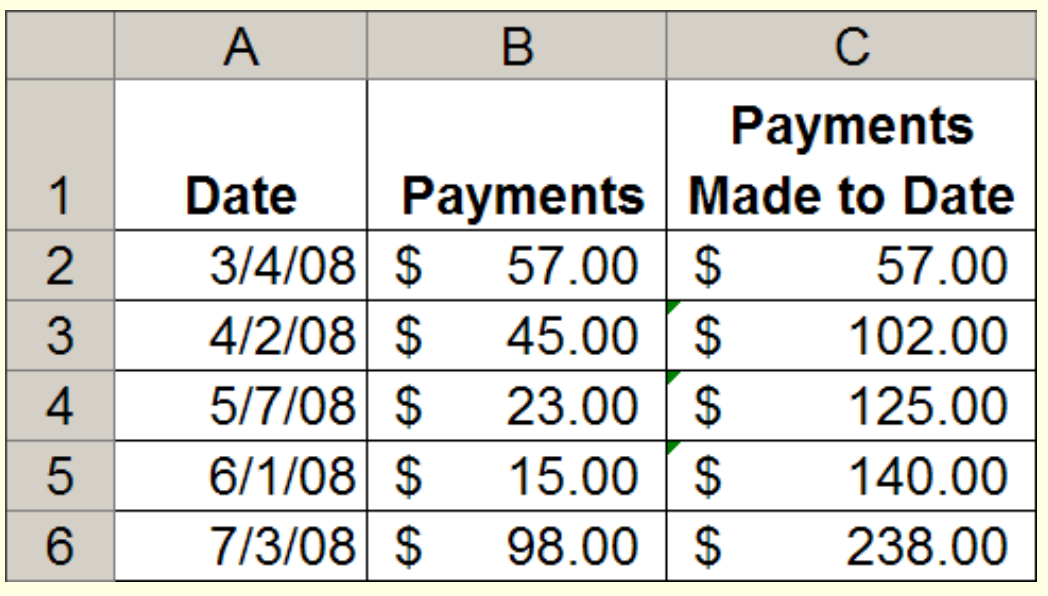

Which Excel Equation can be entered in cell **C2** and filled down from C2:C6 to correctly calculate the Payments Made to Date?

 $a) = SUM( $$C$2: $C$6$ )$  $b) = SUM($B$2:B2)$  $c) = SUM(B2:B6)$  $d) = SUM(\$B$2:B6)$ e) = SUM(C2:C6)

Alternate Solution:  $C2: = B2$  $C3: = C2 + B3$ 

# Excel PMT( ) function

- **PMT (P**ay**M**en**T)** for a loan based on constant payments and a constant interest rate.
- Syntax: PMT(*rate*, *nper*, -*pv*)
	- *rate:* Periodic interest rate (APR divided by the number of periods per year),
	- *nper:* Total number of periods during the term of the loan,
	- *pv:* Principle value of loan.

# PMT Example

A five year loan is created on an original principal of \$5,000 at a fixed APR of 6.75% compounded monthly.

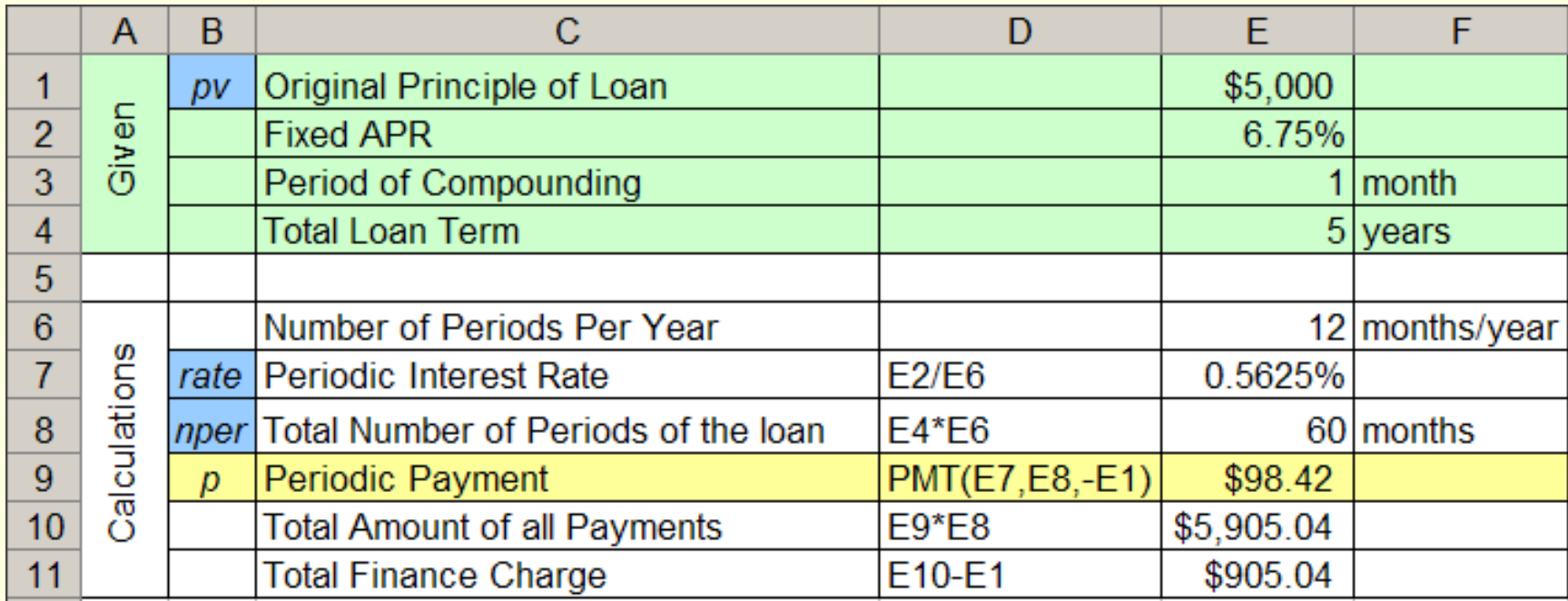

# Auto Loan Scenarios

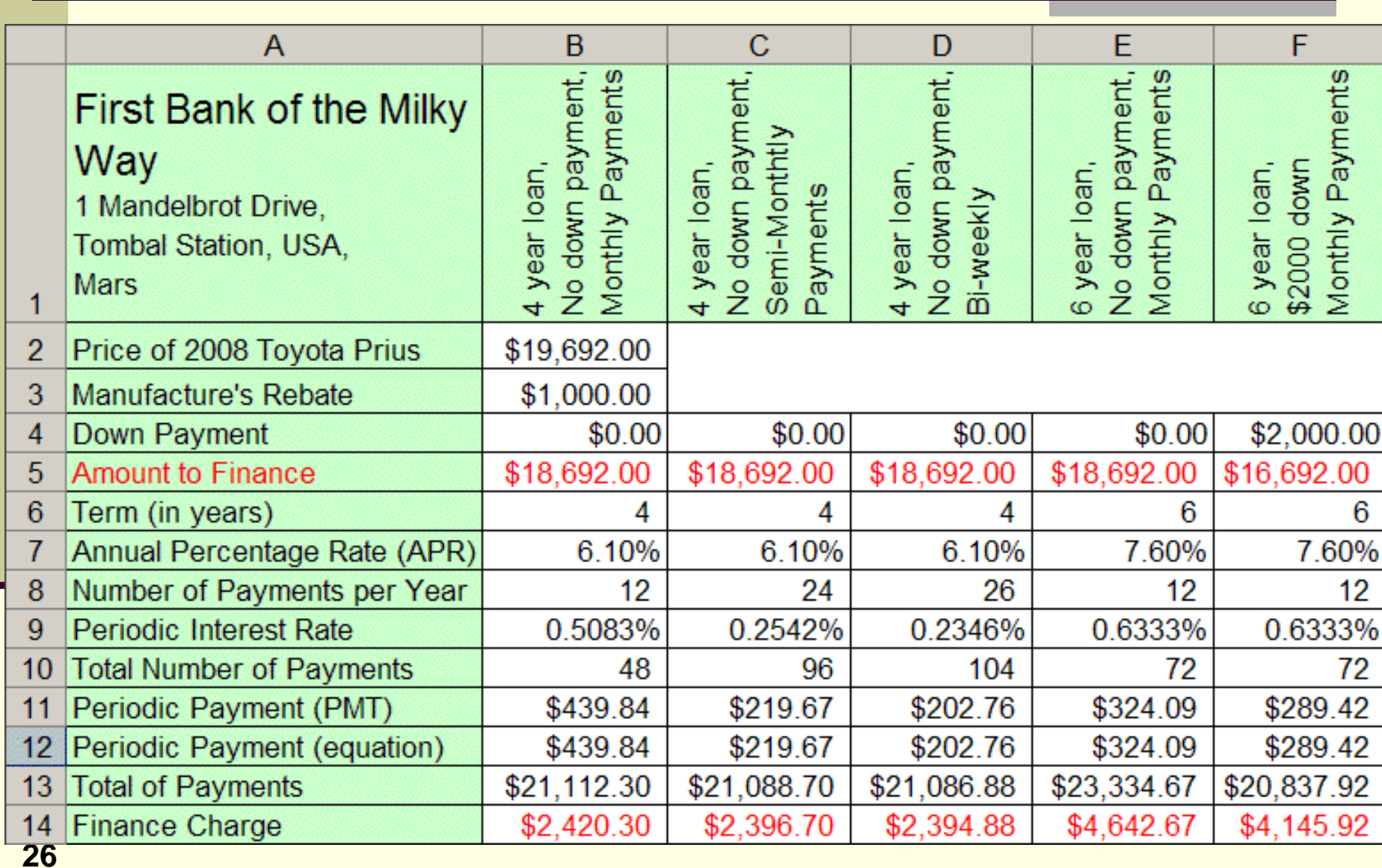

# Quiz: PMT(rate, nper, -pv)

A five year loan is created on an original principal of \$5,000 at a fixed APR of 6.75% compounded monthly.

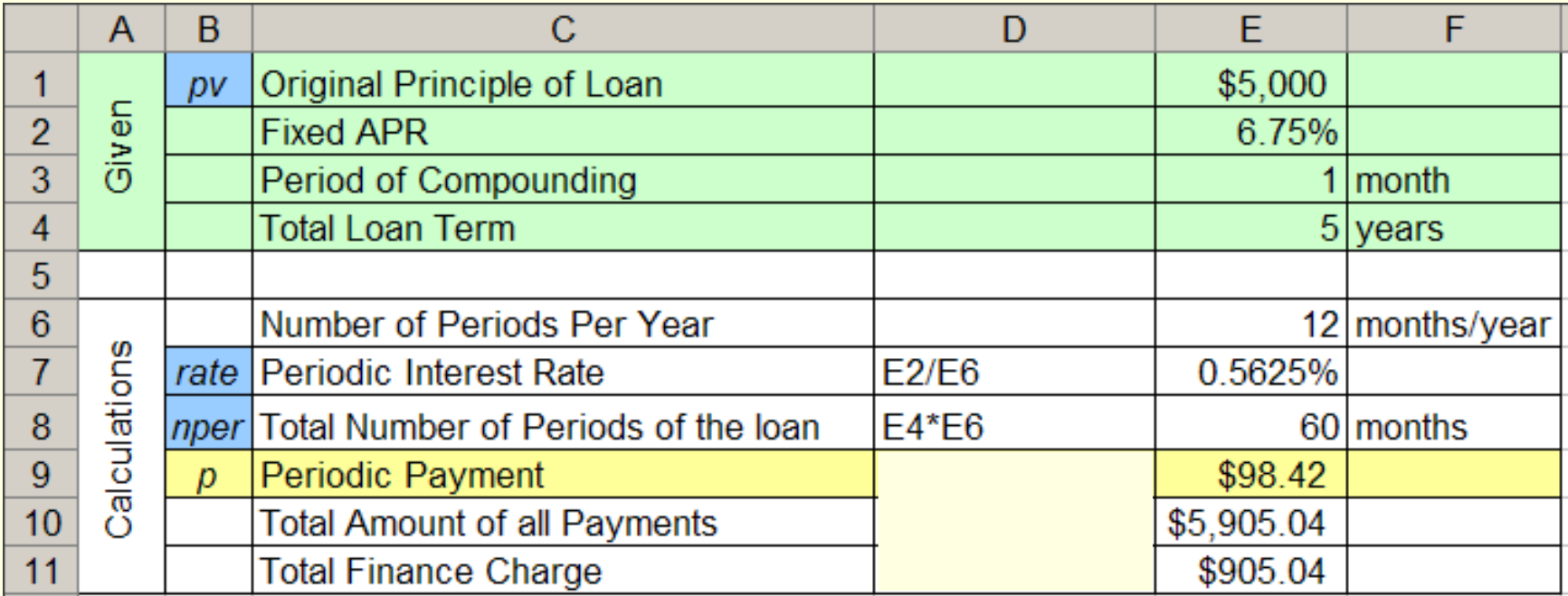

The Periodic Payment is given by:

- 
- 
- **a)** PMT(E2, E4, -E1) **b)** PMT(E7, E8, -E1) **c)** PMT(E2, E6, -E1) **d)** PMT(E7, E6, -E1)

# Quiz: Total Finance Charge

A five year loan is created on an original principal of \$5,000 at a fixed APR of 6.75% compounded monthly.

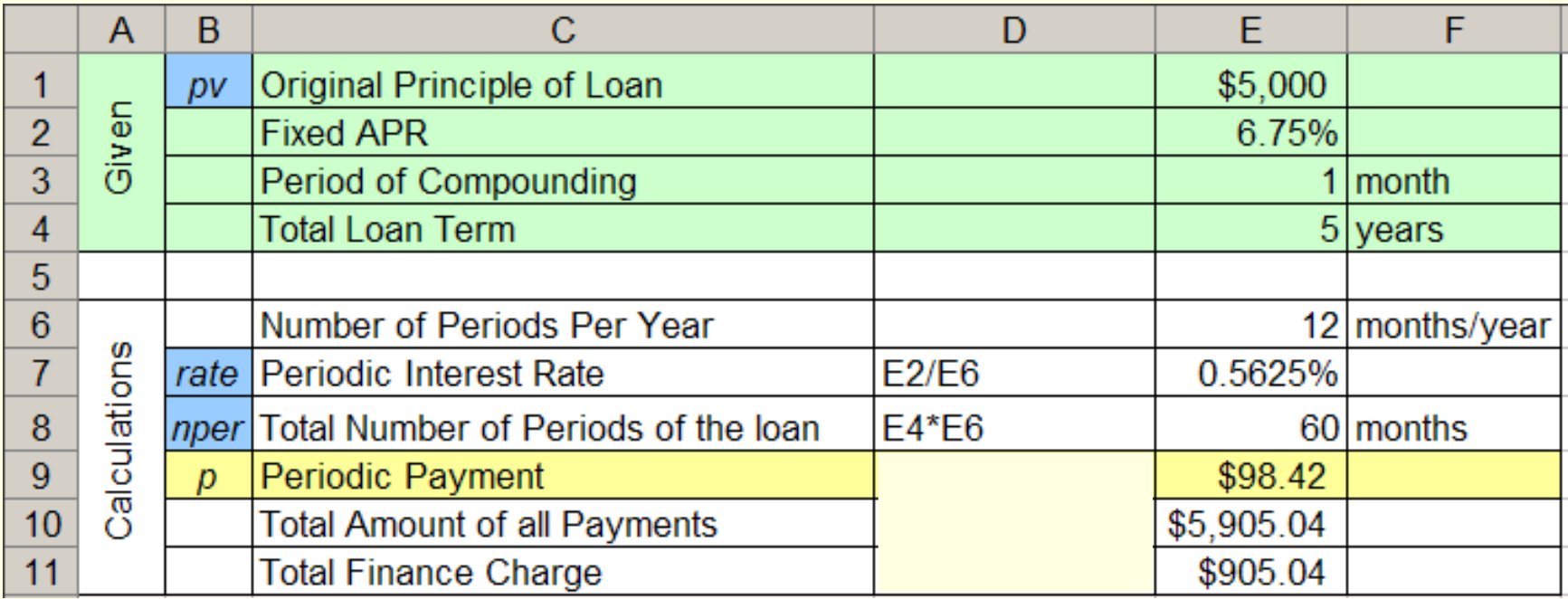

The Total Finance Charge is given by:

**a)** E9 – E10 **b)** E10 – E9 **c)** E9 \* E10 **d)** E9 \* E8 **e)** E10 – E1

# Compound Interest

The account balance (interest plus principal) is calculated at the end of each *period*.

During the next period, interest is calculated on the *full balance* at the end of the last period.

If \$100 was borrowed for *2 years* at an *annual periodic* interest rate of 10%, the *interest compounded annually* would be:

 $$100 * 10\% * 1$  period = \$10 (in the 1st period). Balance at the end of the first period: \$100 + \$10 = \$110.  $$110 * 10\% * 1$  period = \$11 (in the 2<sup>nd</sup> period).

Thus, the total interest in the loan is:  $$10.00 + $11.00 = $21.00$ 

# Simple Interest vs Compound Interest

#### Simple interest =

[Original Principle] \* [Periodic Rate] \* [The Number of Periods]

# Compound Interest *For One Period* =

[Current Balance] \* [Periodic Rate]

# Setting Up a Worksheet form Words

- On January 1, 2008, Austin took out a loan of \$1000.00 at an interest rate of 12.00% APR compounded monthly. He has a minimum payment of \$100.00 due the first of every month starting February. He always makes his minimum payment. What is the balance of his account on March 1, 2008?
- **Extract** the information from the paragraph,
- **Organize** the information in a spreadsheet with assumptions clearly separated from calculations,
- **Solve** the problem within the spreadsheet such that *changing any of the assumptions automatically changes the results*.
- **Format** a assumptions, calculations and results for clarity and easy readability.

# Words to Worksheet – Set up

On January 1, 2008, Austin took out a loan of \$1000.00 at an interest rate of 12.00% APR compounded monthly. He has a minimum payment of \$100.00 due the first of every month starting February. He always makes his minimum payment. What is the balance of his account on March 1, 2008?

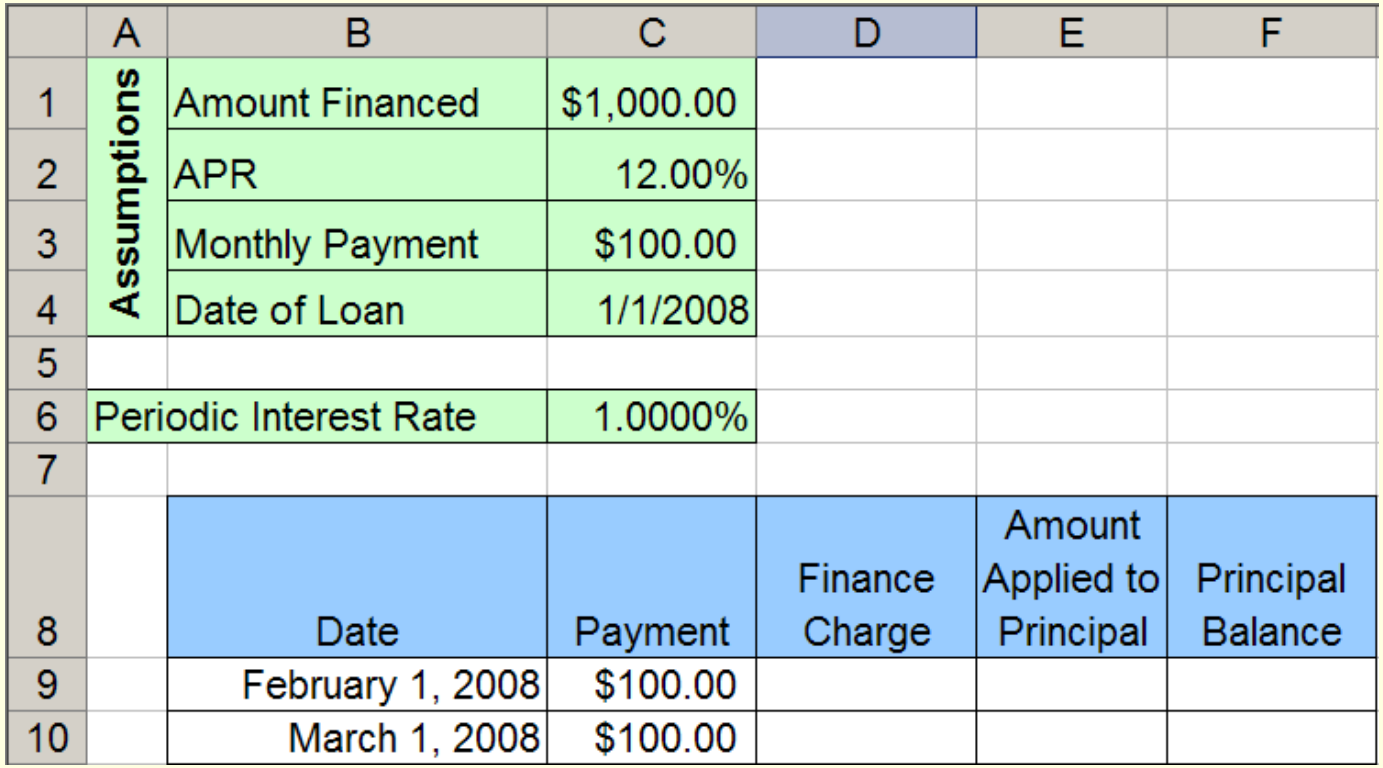

### **Quiz**

On a standard auto loan, interest is accrued on

- 1. the loan balance
- 2. the payment made this period
- 3. the total of all payments made since the start of the loan
- 4. the borrower's salary
- 5. the principle paid this period

# Finance Charge

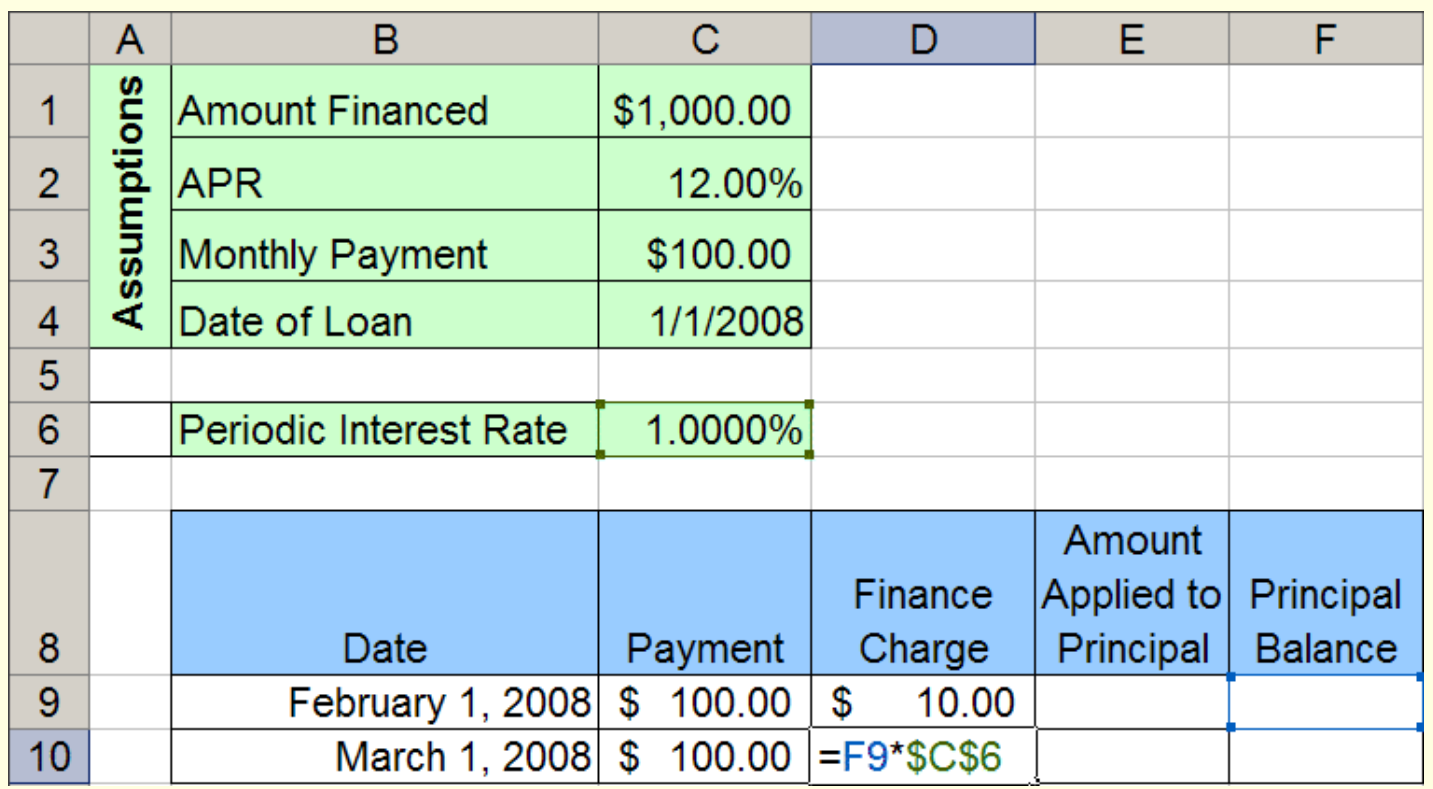

 $Row 1: = C1*C6$  or  $= $C$1*$C$6$ Row 2:  $=$ F9\*\$C\$6 --- it is ok that F9 is empty.

# Amount Applied to Principal

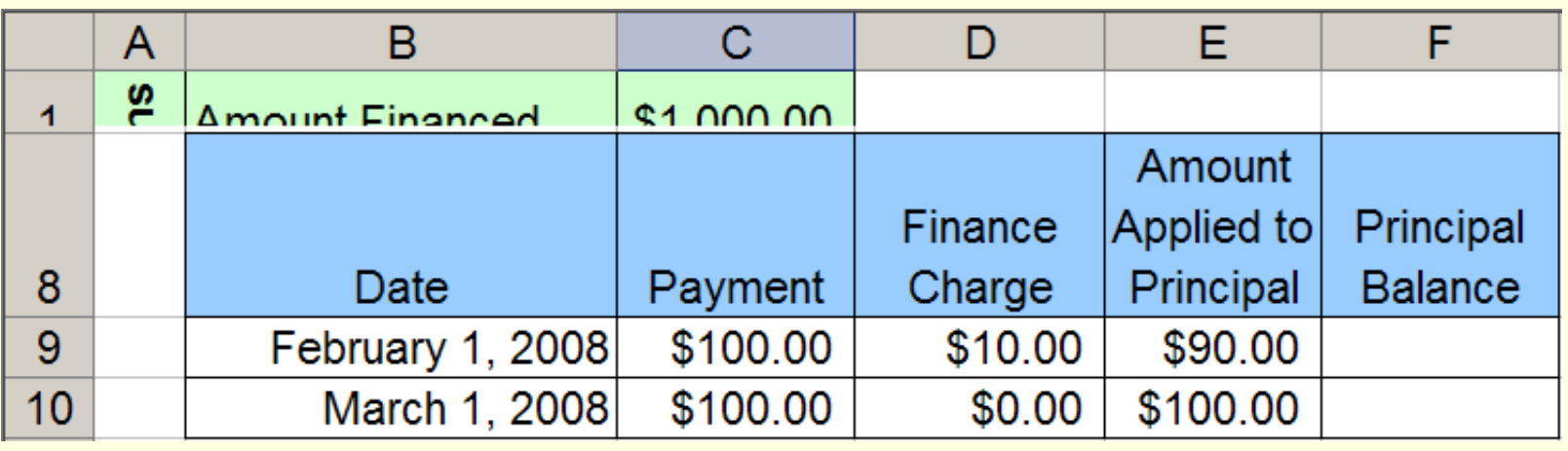

Row 1 (not special – fill it down):  $=$ C9-D9

- The value showing in E11 is incorrect because the *Finance Charge* in F10 is incorrect until the *Principal Balance* equation is done.
- When *Principal Balance* equation is done, the other values will update to correct values.

# Principal Balance

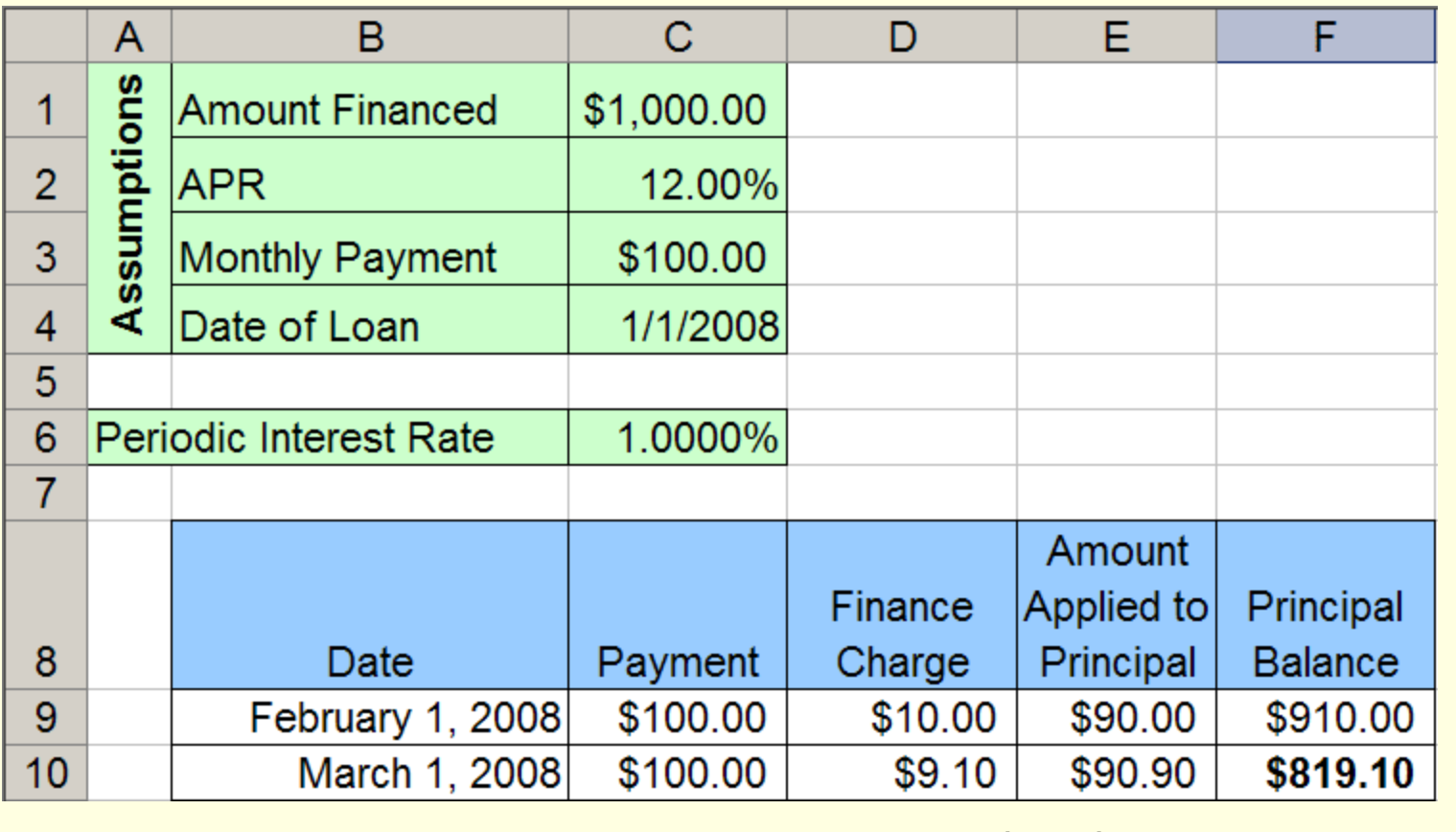

Row 1:  $=$   $C1-E9$  or  $=$   $C51-E9$ 

 $\blacksquare$  Row 2:  $=$ F9-E10

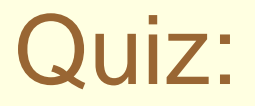

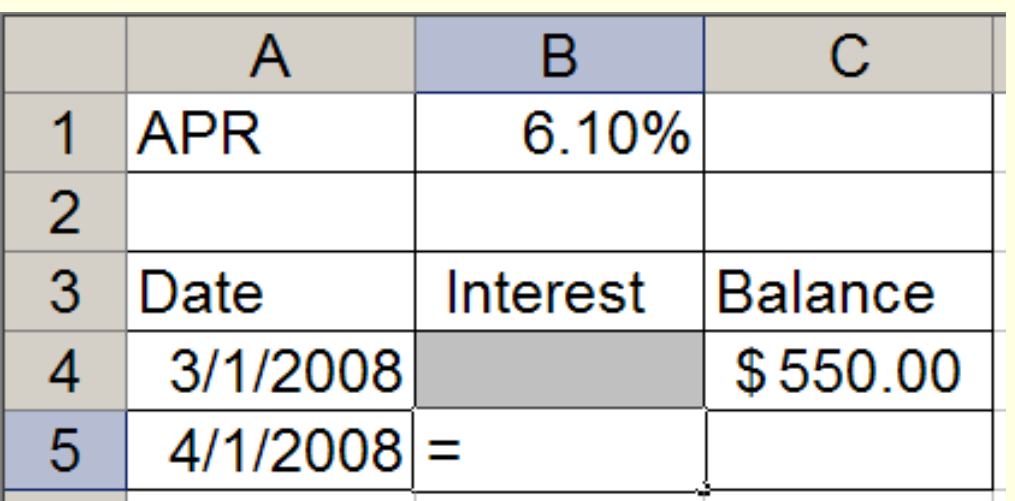

Which equation entered in B5 will give the interest (compounded monthly) charged for the month of March?

a) 
$$
(\$B\$1 / 12) * C4
$$

b) 
$$
(\$B\$1 / 12) * (A5 - A4)
$$

c) 
$$
(\$B\$1 / 12) * (A4 - A5)
$$

d) 
$$
(\$B\$1 / 12) * (A4 - A5) * C4
$$

e) \$B\$1 \* C4

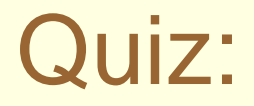

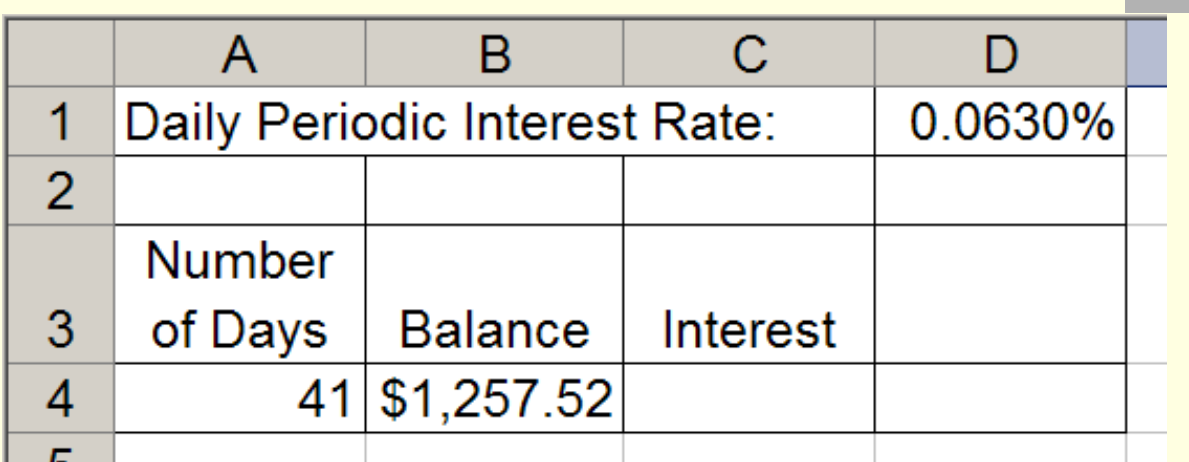

The simple interest on the balance in cell B4 over a period of days given in cell A4 can be calculated by?

- a) =\$D\$1\*B4
- b)  $= $D$1 + B4 + A4$
- c) =\$D\$1\*B4\*A4
- $d) = $D$1 + B4*A4$
- $e) = $D$1*B4 + A4$

# The Current Balance in an Account

In most accounts, loans, annuities, checking accounts, cell phone accounts, .... there are 3 components:

- **1) Account Balance** at the end of *previous period*.
- **2) Account Activity** during the *current period*. Depending on the type of account, may includes such items as:
	- Interest accrued this period
	- Interest charged this period
	- Fees charged this period
	- Deposits made this period
	- Withdrawals or purchases made this period.
- **3) Account Balance** at end of the *current period***.**

# Common Account Balance Layout

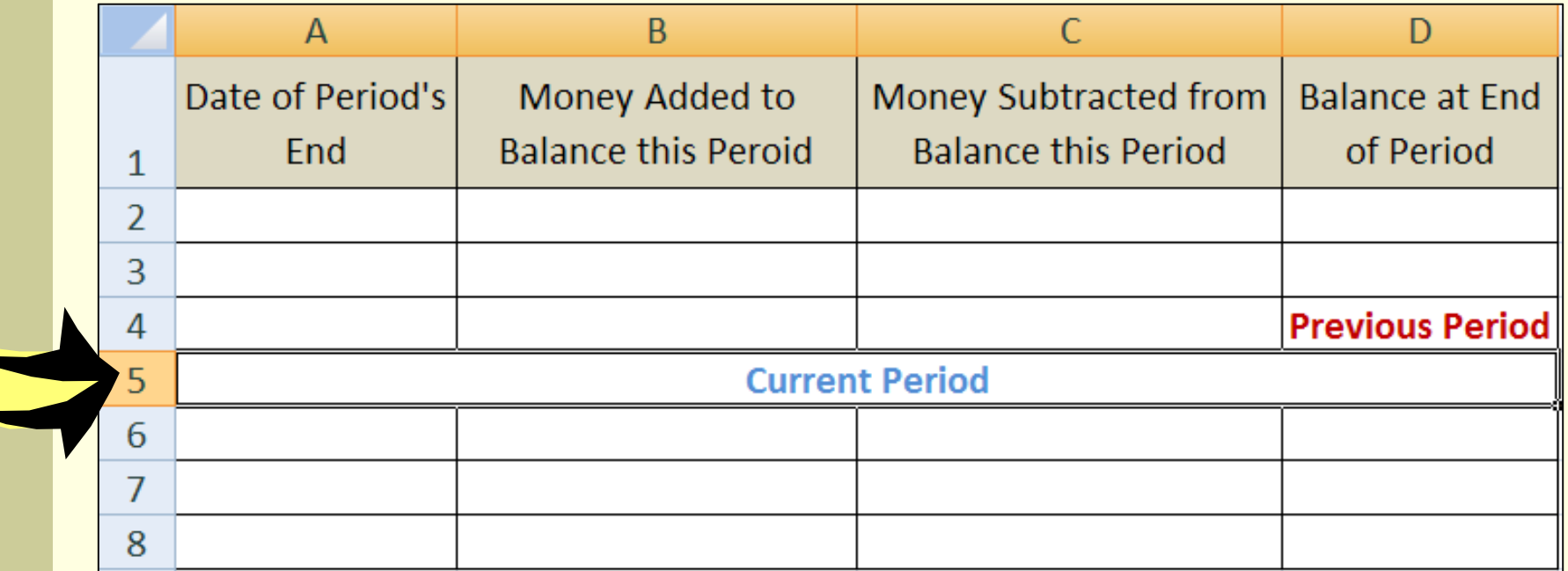